## **WORD(KELİME İŞLEMCİ) ÇALIŞMA NOTLARI**

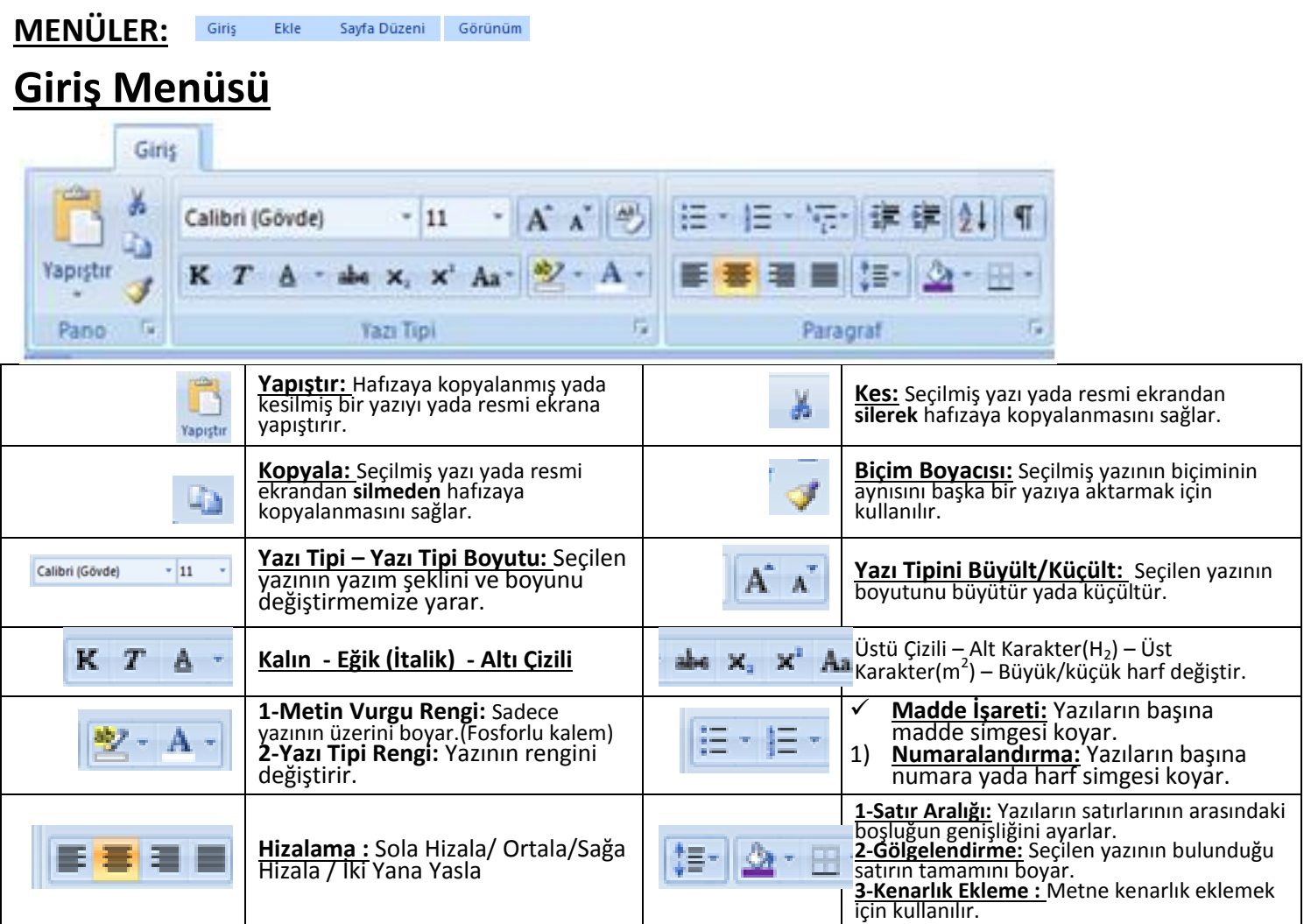

# **Ekle Menüsü**

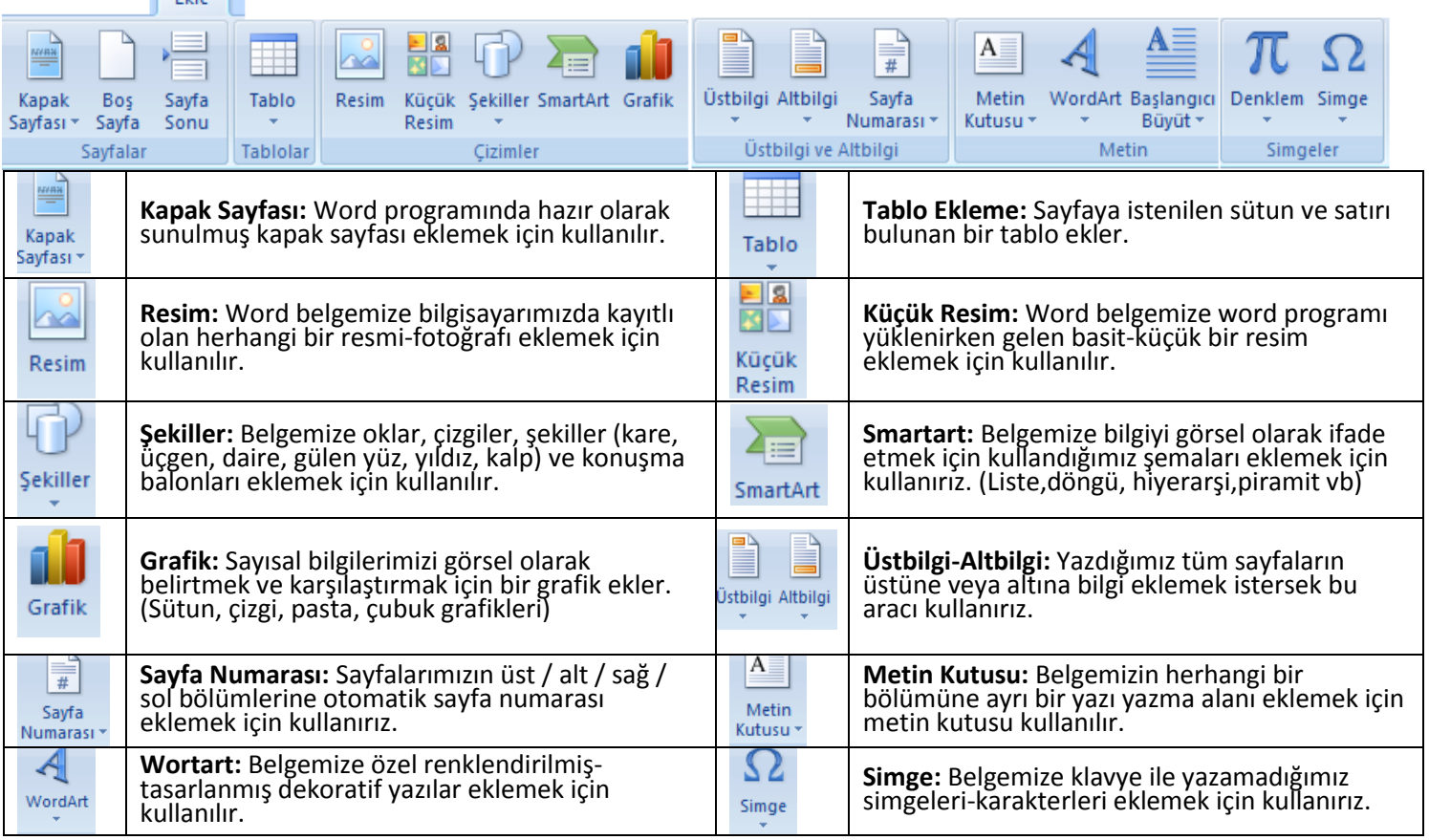

## **Sayfa Düzeni Menüsü**

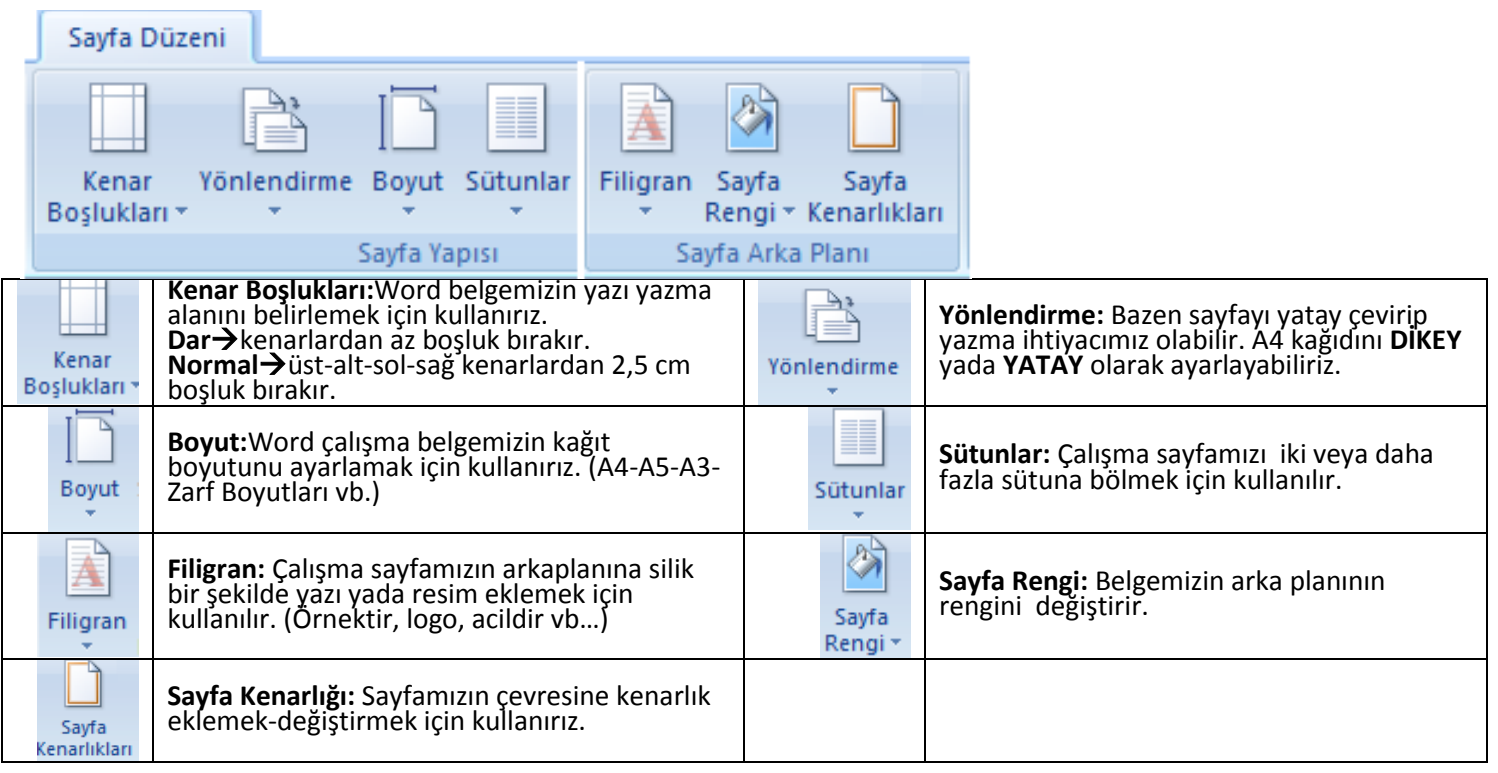

#### **Görünüm Menüsü:**

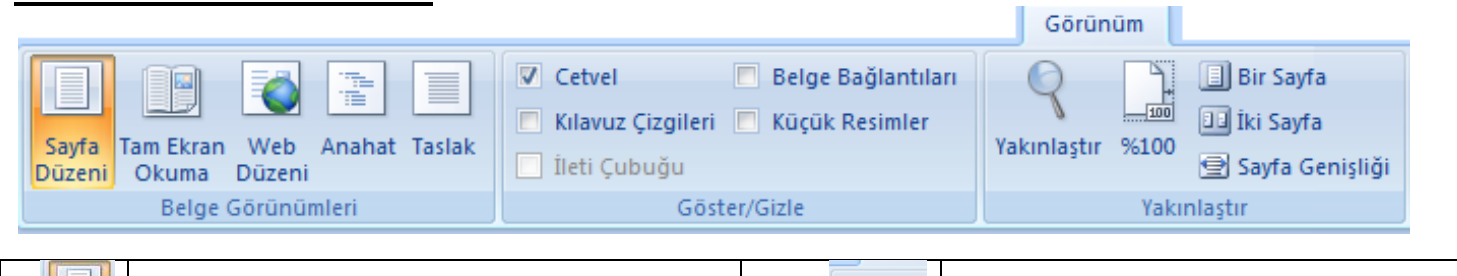

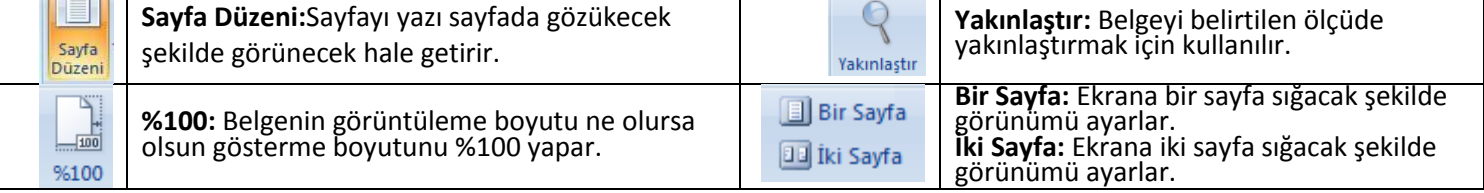

#### Ekle TABLO **Düzen Menüsü**

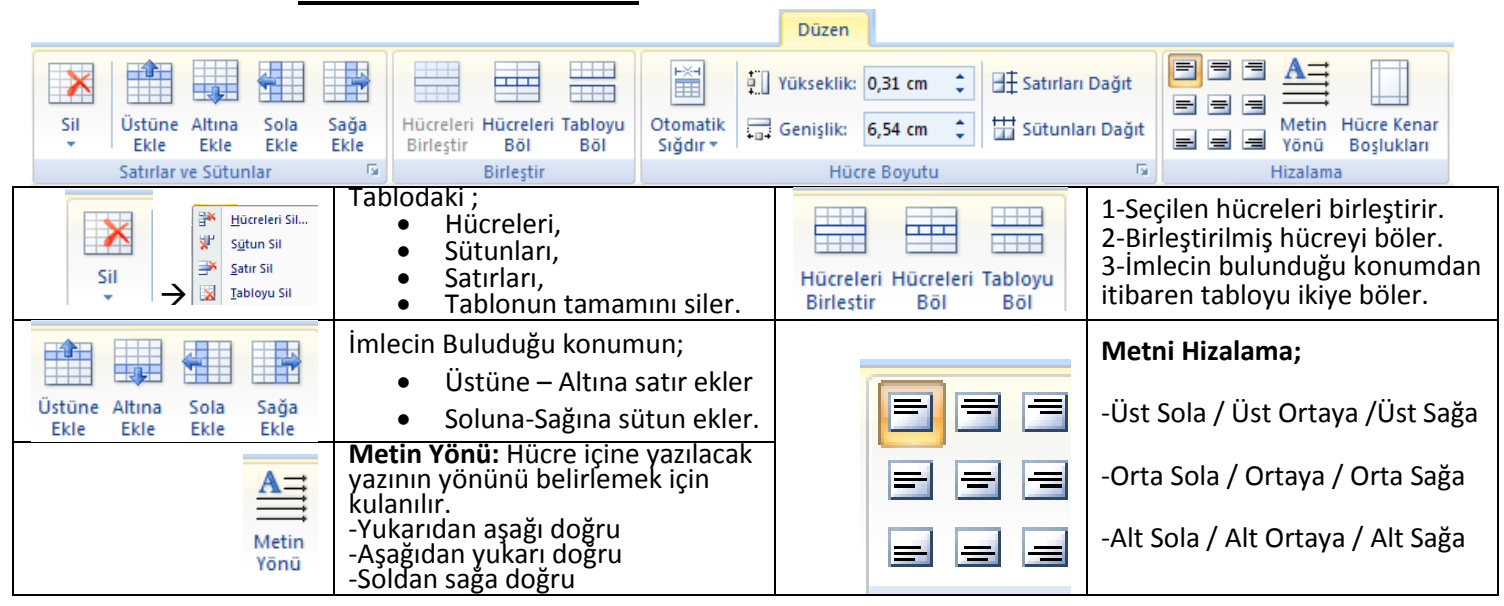

## Ekle TABLO **Tasarım Menüsü**

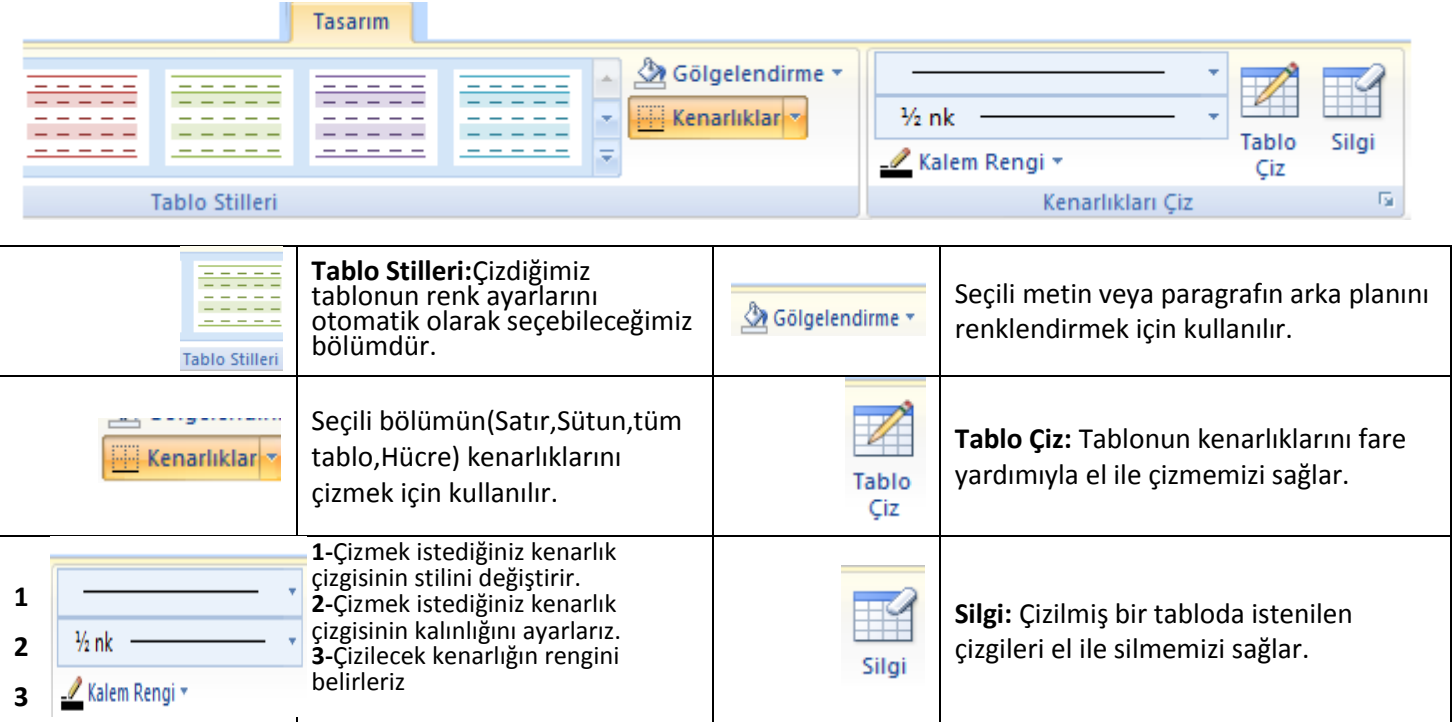

## **Biçim Menüsü**

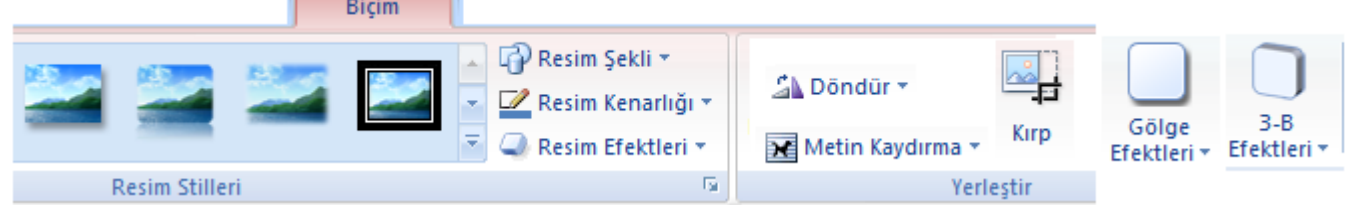

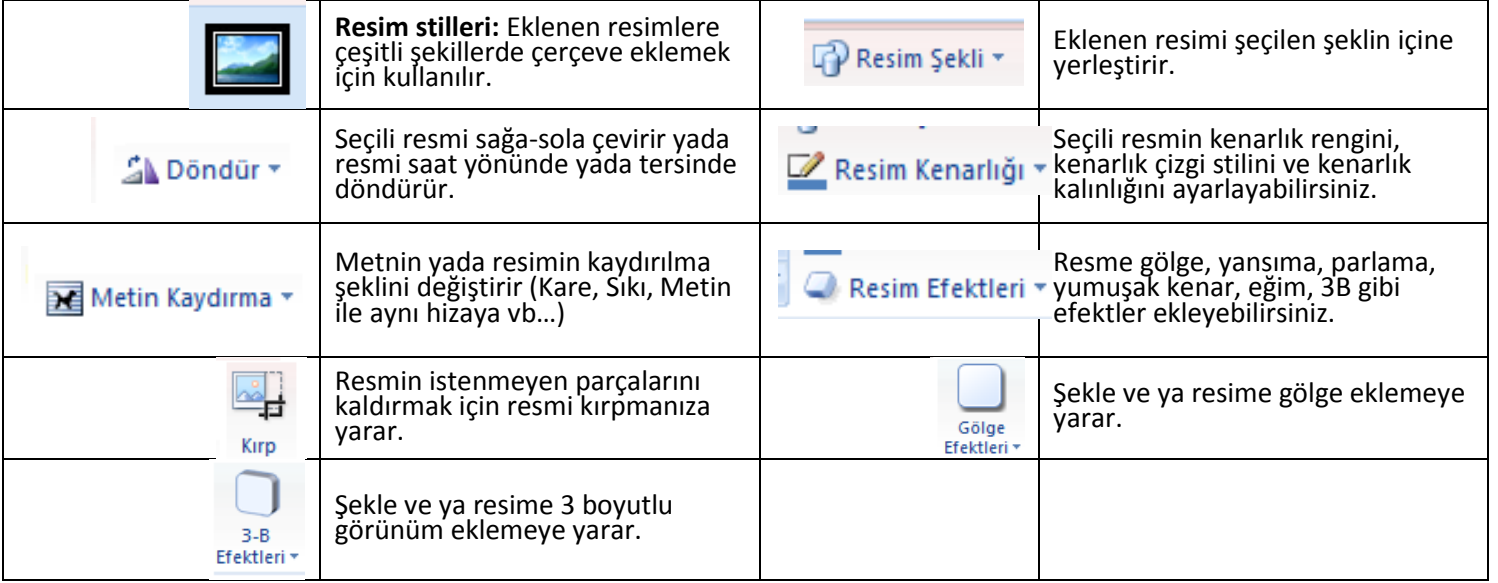

### **Office Menüsü**

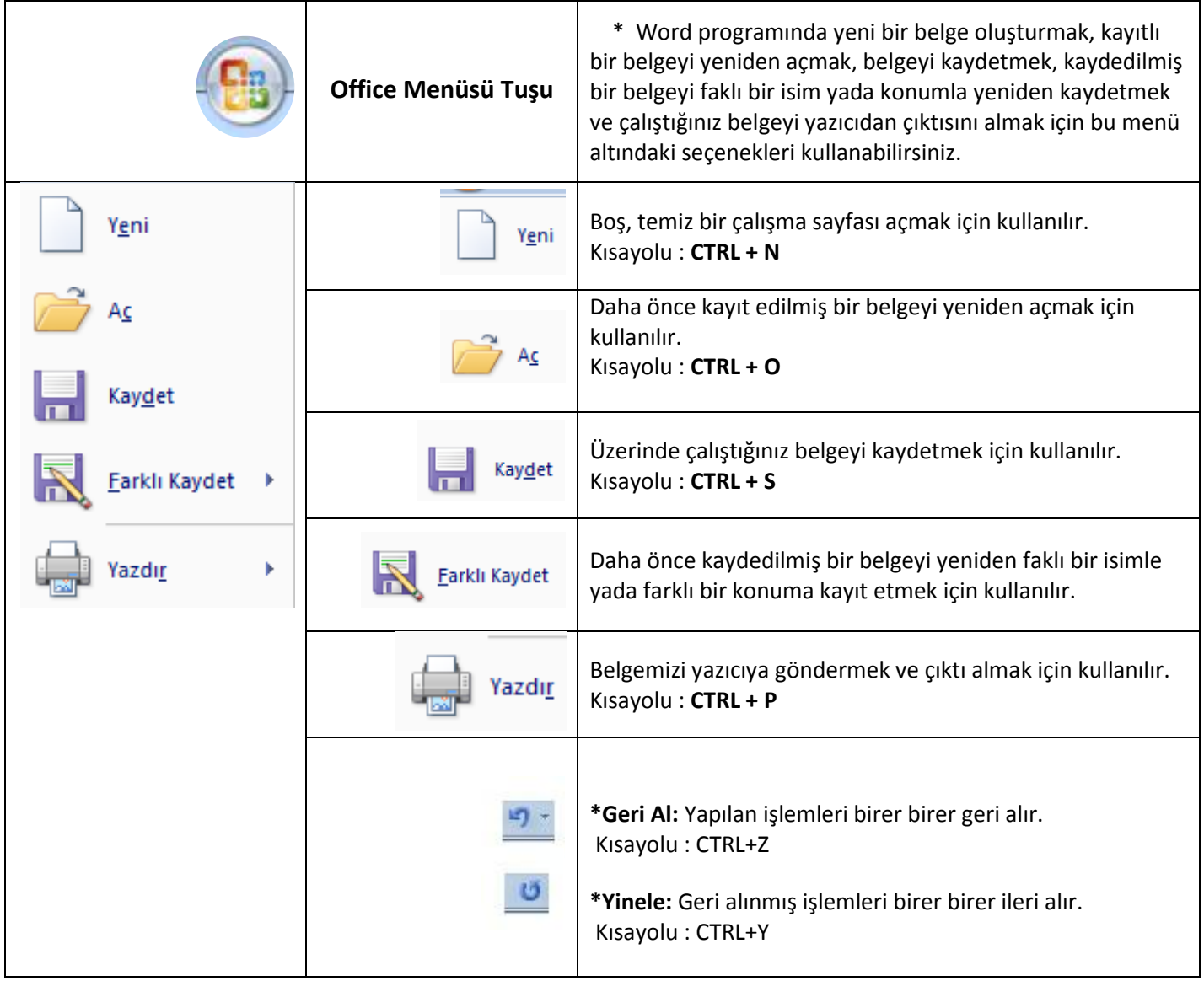

Doğan ÖZCAN

BİLİŞİM TEKNOLOJİLERİ ÖĞRETMENİ